## Manual Vpn Setup For [Android](http://afile.ozracingcorp.com/doc.php?q=Manual Vpn Setup For Android) [>>>CLICK](http://afile.ozracingcorp.com/doc.php?q=Manual Vpn Setup For Android) HERE<<<

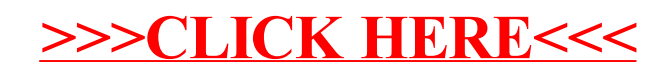